## 手続・締切日時一覧 (22c00184000000)

ー<br>| メール送付先

別紙

## 公告日 2022/4/28

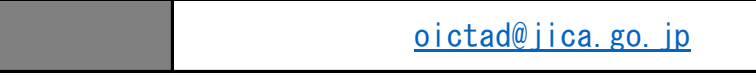

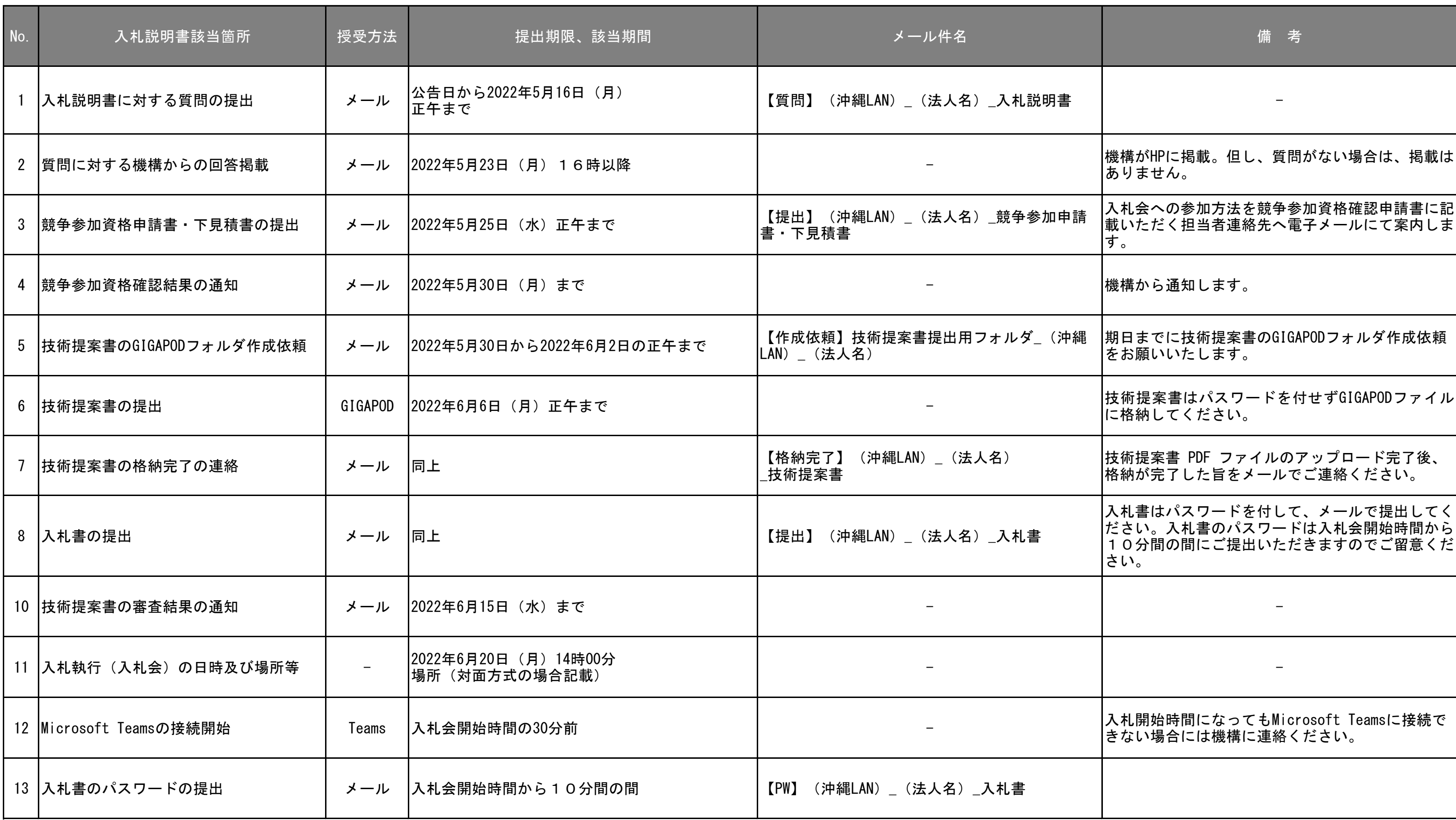